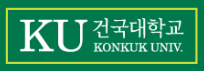

# **TSLgenerator 실습**

손준익

2018-05-21

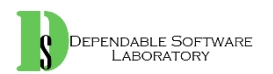

## TSLgenerator 사용법

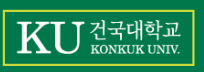

- TSLgenerator 다운
	- URL : https://github.com/alexorso/tslgenerator

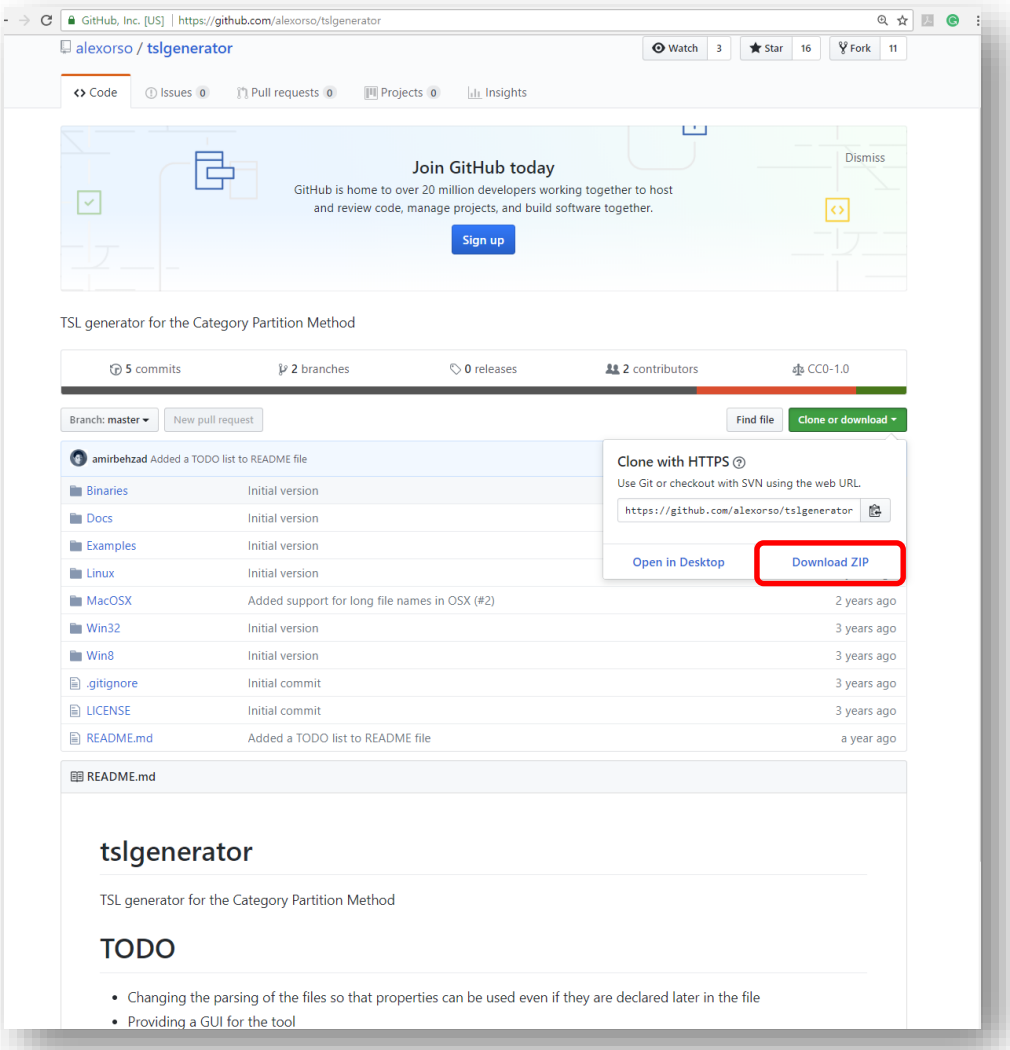

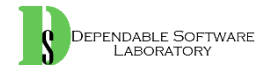

### **TSLgenerator 사용법**

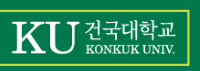

• TSLgenerator 실행

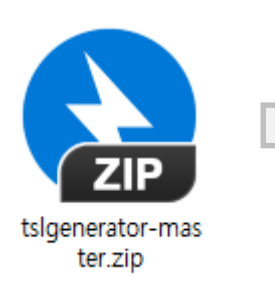

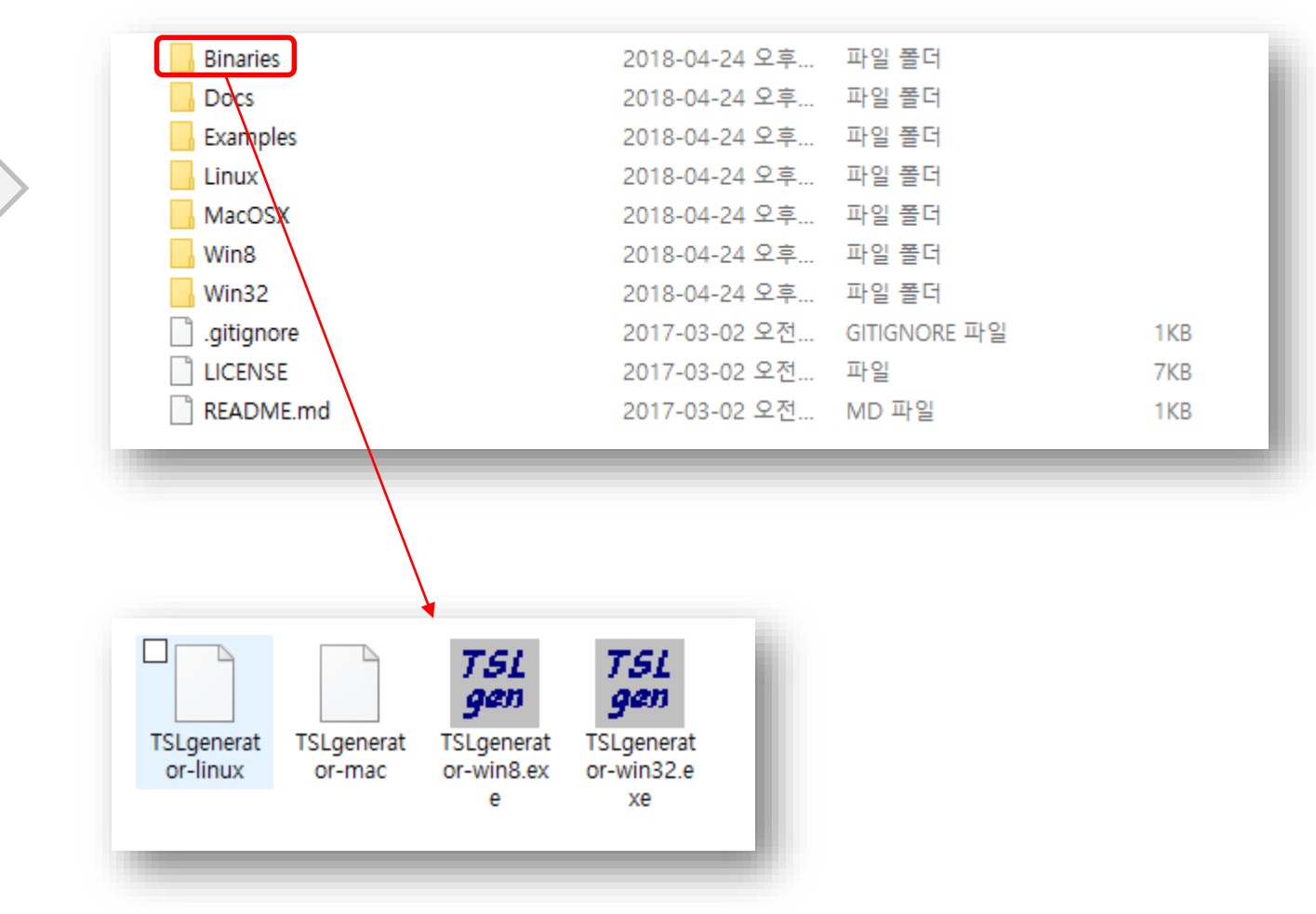

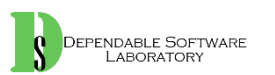

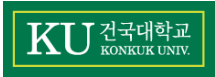

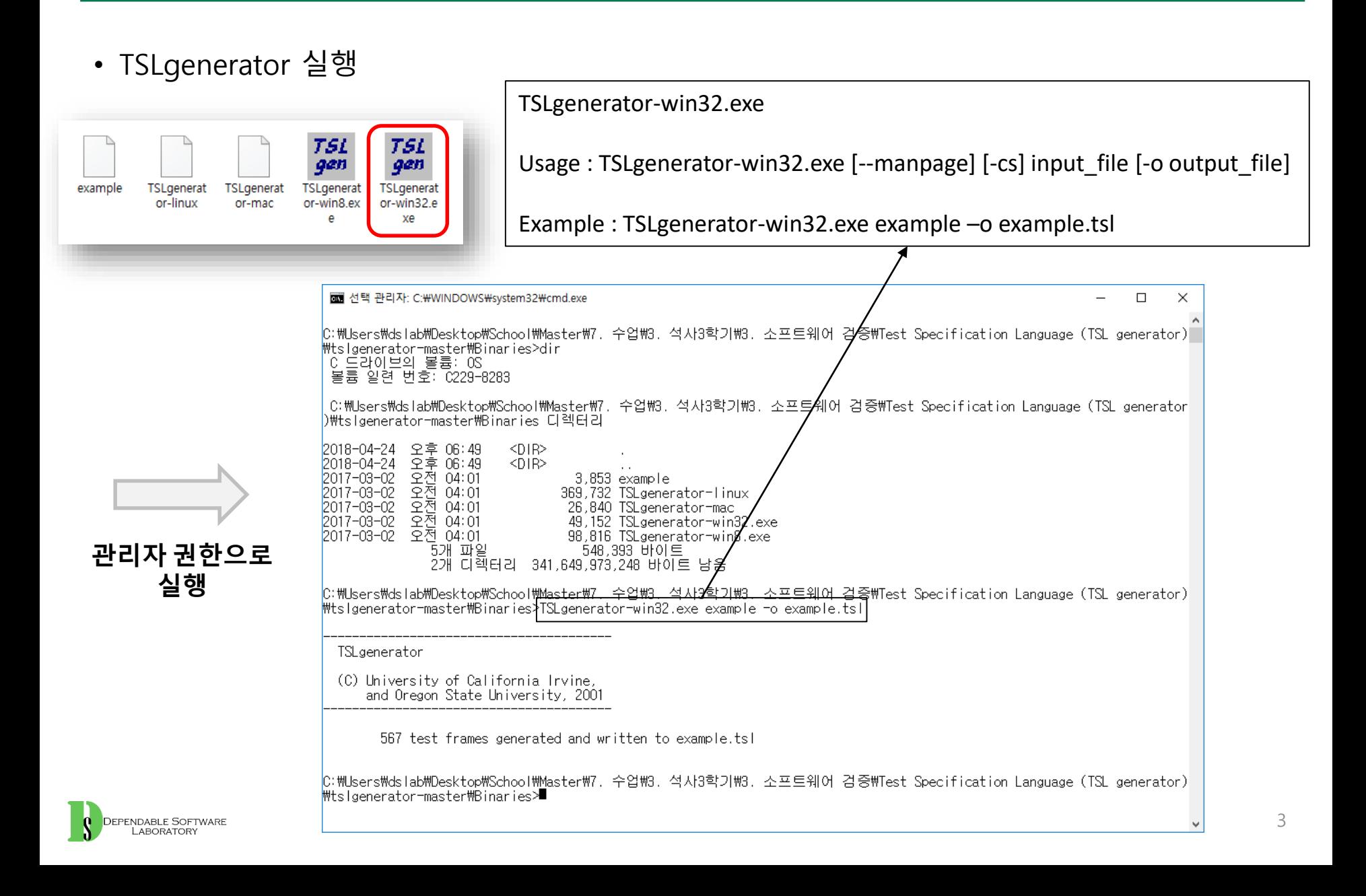

### **TSLgenerator 사용법**

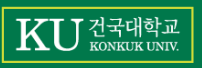

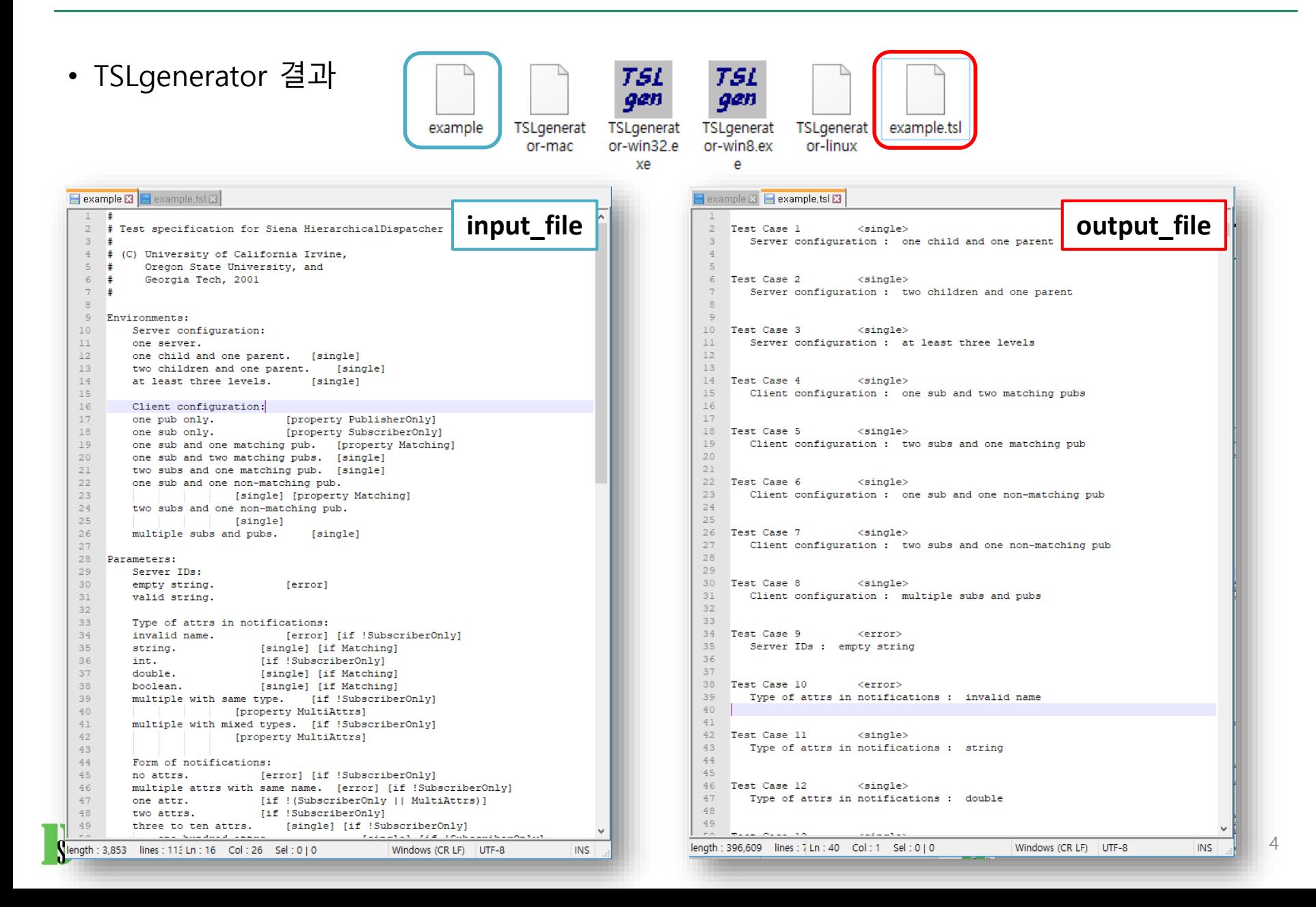

#### **Practice with TSLgenerator**

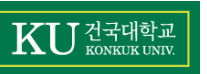

- Target Software : 유아용 영어 학습 프로그램 (영단어 수집왕)
	- URL : [http://dslab.konkuk.ac.kr/Class/2015/15SMA/Team\\_Organization.htm](http://dslab.konkuk.ac.kr/Class/2015/15SMA/Team_Organization.htm)

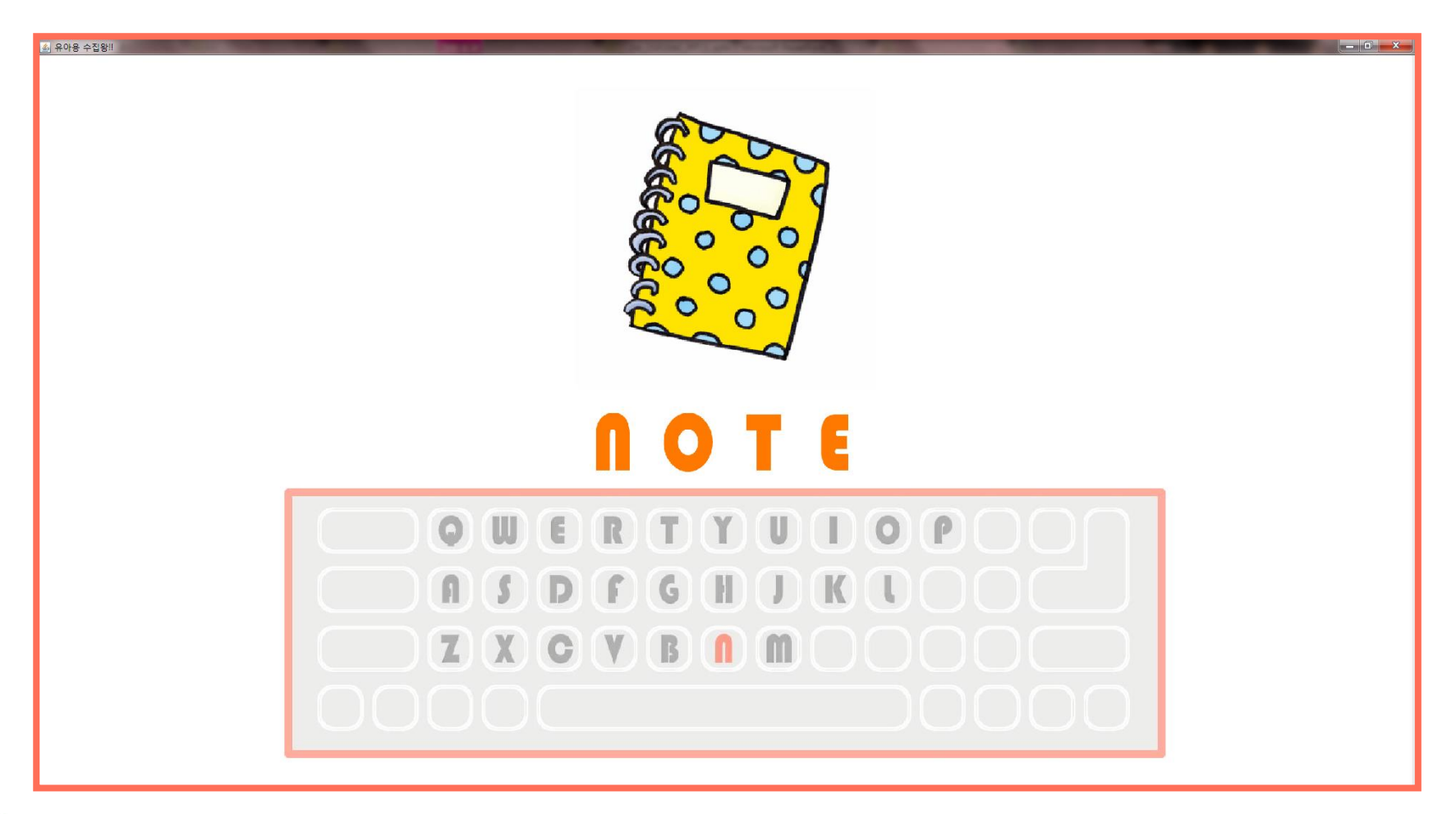

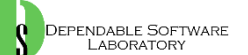